## **SETH JAI PARKASH MUKAND LAL INSTITUTE OF ENGINEERING & TECHNOLOGY, RADAUR**

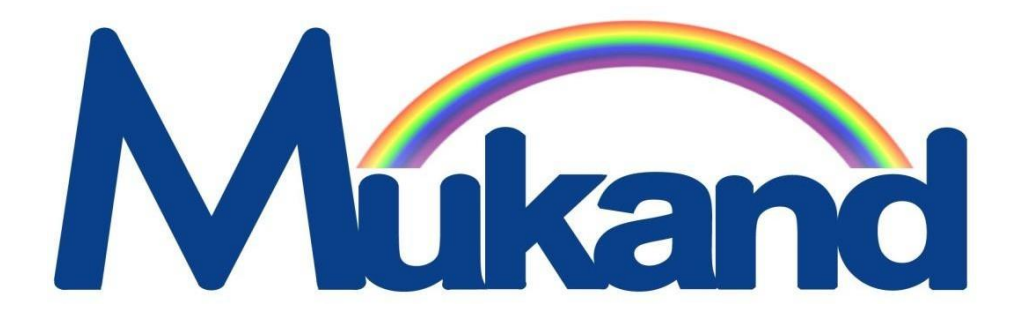

Academic Calendar

Session (2018-2021)

**Sixth Semester**

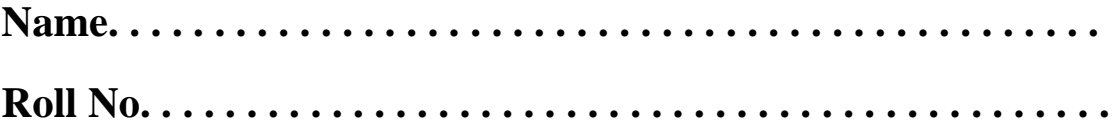

Department of Computer Science & Applications

(BCA-VI SEM)

### **EXAMINATION SCHEME FOR BACHELOR OF COMPUTER APPLICATIONS (BCA)**

#### **(SIX-SEMESTER PROGRAMME)**

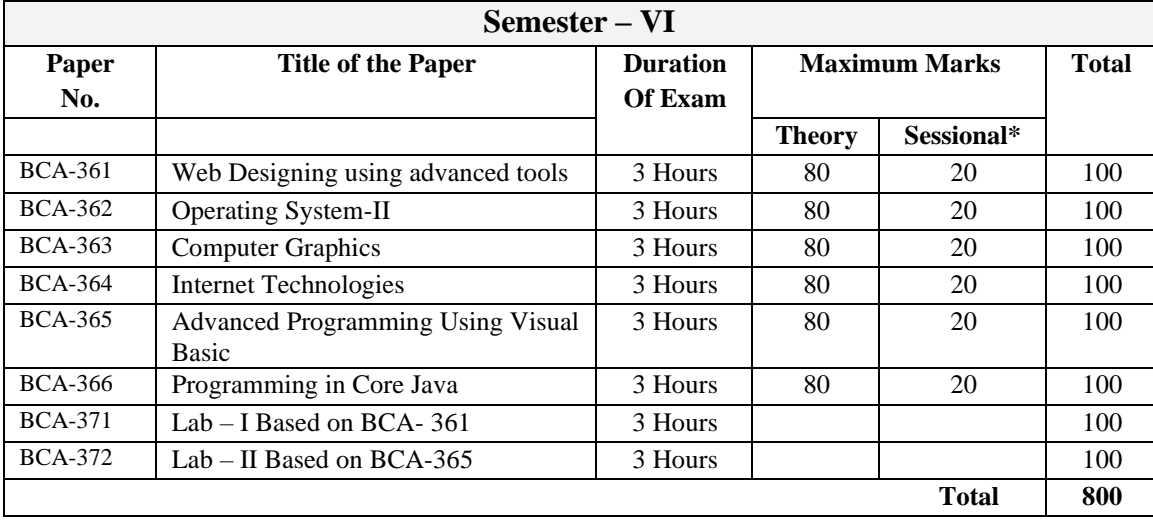

### **BCA-361: Web Designing Using Advanced Tools**

#### **MaximumMarks:100 External:80 Minimum PassMarks:35 Internal:20 Time: 3 hours**

**Note:** Examiner will be required to set Nine Questions inall.First Questionwill be compulsory,consisting of objective type/short-answer type questions covering the entire syllabus. In addition to that eight more questions will be set, two questions from each Unit. Student will be required to attempt FIVE questions in all. Question Number 1 will be compulsory. In addition to compulsory question, student will have to attempt four more questions selecting one question from each Unit. All questions will carry equal marks.

#### **UNIT – I**

Interactivity Tool **-** JavaScript: Introduction, Features, Data types, Operators, Statements, Functions, Event Handling, Use of Predefined Object and Methods, Frames, Windows, Tables, Images, Links Interactivity Tool - VBScript: Introduction, Features, Variables, Data Types, Numeric and Literal Constants, Arrays, Operators, Subroutine Procedures, Function Procedures, Control Statements,Strings,MessageandInputBoxes,DateandTime,EventHandlers,EmbeddingVBScript inHTML

#### **UNIT – II**

Interactivity Tool - Active Script Pages – Introduction, Features, Client-Server Model, Data Types, Decision Making Statements, Control statements, Use of Various Objects of ASP, Various Techniques of Connecting toDatabase

Other Interactivity Tools **-** Macromedia Flash, Macromedia Dreamweaver, PHP: Basic Introduction and Features

#### **UNIT – III**

DHTML: Introduction, Features, Events, Dynamic Positioning, Layer Object, Properties of STYLE, Dynamic Styles, Inline Styles, Event Handlers; Cascading Style Sheets (CSS): Basic Concepts, Properties, Creating Style Sheets; Common Tasks with CSS: Text, Fonts, Margins, Links, Tables, Colors; Marquee; Mouseovers; Filters and Transitions; Adding Links; Adding Tables; Adding Forms; Adding Image and Sound; Use of CSS in HTML Documents Linking and Embedding of CSS in HTMLDocument

#### **UNIT – IV**

Microsoft FrontPage: Introduction, Features, Title Bar, Menu bar, FrontPage Tool Bar, Style, FontFace and Formatting Bar, ScrollBars

XML: Introduction, Features, XML Support and Usage, Structure of XML Documents, Structures in XML, Creating Document Type Declarations, Flow Objects, Working with Text and Font, Color and Background Properties;

#### **TEXT BOOKS:**

- 1. Jon Duckett, "Beginning web programming with HTML, XHTML, CSS and JavaScript", Wiley India Pvt. Ltd.
- 2. Paul Wilton, "Beginning JavaScript", Wiley India Pvt. Ltd.
- 3. Mitchell and Atikinson, "Active Sever Pages",Techmedia Publishing
- 4. Adrian Kingsley ,"VB Script Programming Reference" Wiley India Pvt. Ltd.

#### **REFERENCE BOOKS:**

- 1. ThomasA.Powell,"WebDesign:TheCompleteReference",4/e,/TataMcGraw-Hill Deitel and Goldberg, "Internet and World Wide Web", How to Program,PHI.
- 2. Raj Kamal, "Internet and Web Technologies", Tata McGraw-Hill.
- 3. Ramesh Bangia, "Multimedia and Web Technology", Firewall media.
- 4. "Internet and Web Design", ITLESL Research and Development Wing, Macmillan India.

### **Lecture Plan BCA-361**

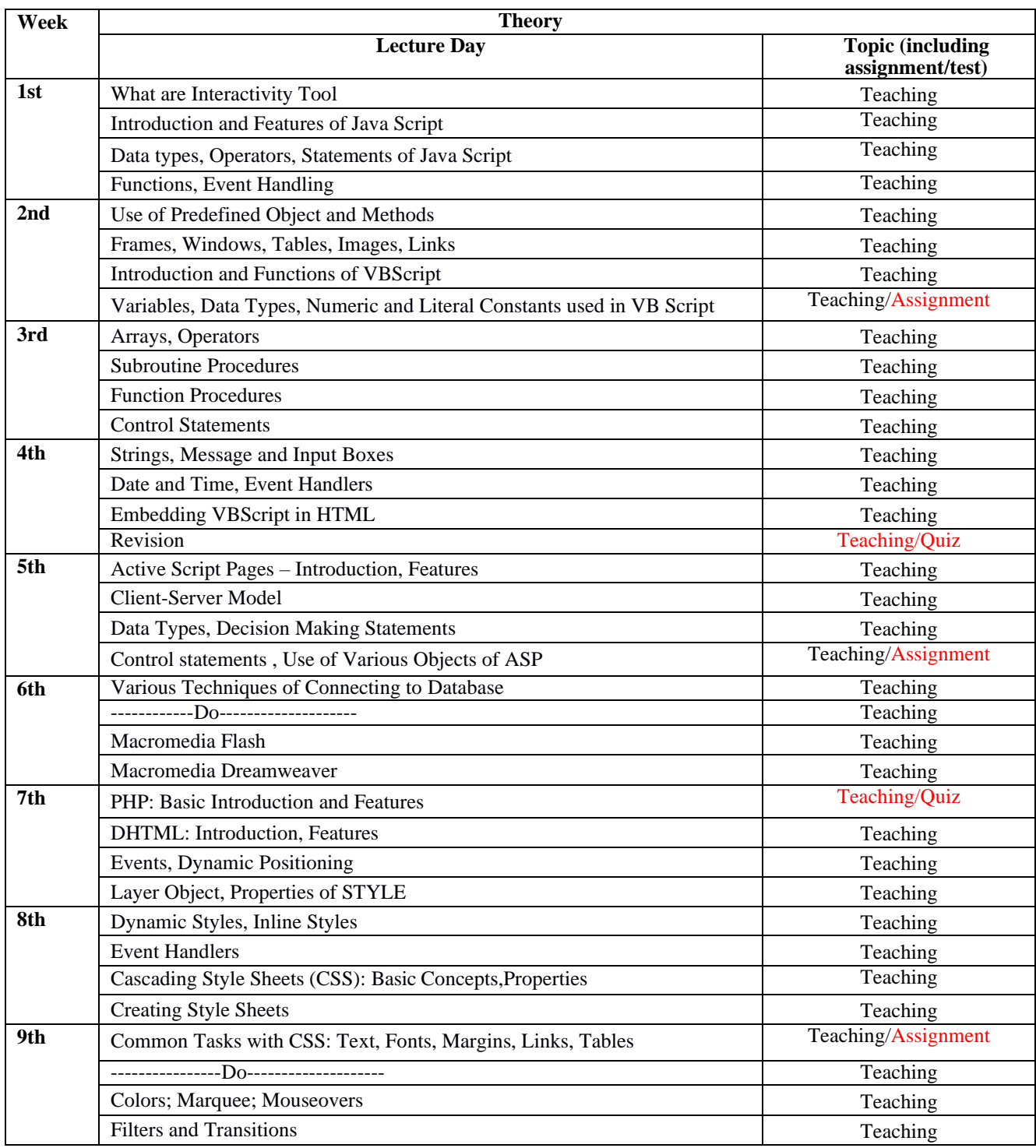

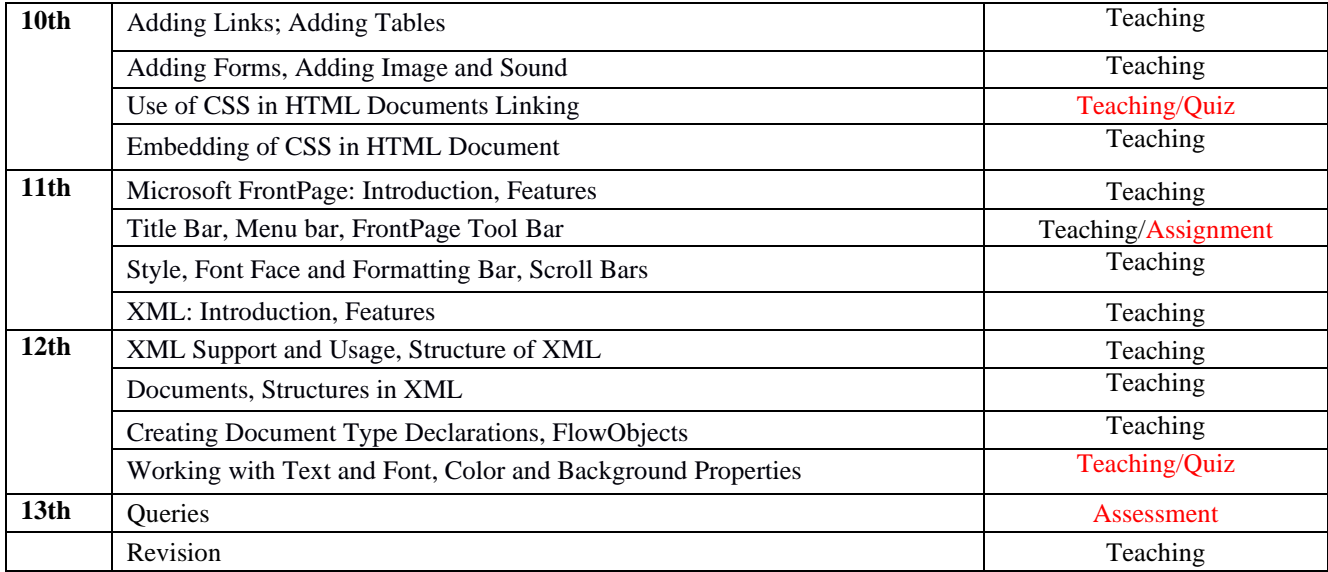

### **Tutorial Sheet 1**

**Q1.** Explain the following:

**(a)** Table

**(b)** Strings in VBScript

**(c)** Sound

**(d)** PHP

**Q2.** Differentiate between various features of JavaScript and VBScript.

**Q3.** Describe datatypes in VBScript.

**Q4.** Explain event handling in JavaScript.

### **Tutorial Sheet 2**

**Q1.** What is the Client Server model?

**Q2.** What are various techniques of connectivity to database?

**Q3.** Explain any two interactive tools with their features.

**Q4.** What are the various objects of ASP and also explain the making and control statements.

### **Tutorial Sheet 3**

**Q1.** Make a online admission for a college using CSS.

**Q2.** What are the different styles available in DHTML? Also give some examples.

**Q3.** How we can add a sound and image in a document.

**Q4.** What are the basic properties that we used in CSS for performing any task.

### **Tutorial Sheet 4**

**Q1.** What is XML? Give its features.

- **Q2.** Write different steps to create an e-book using Front Page?
- **Q3.** Explain the working of objects in XML with example.
- **Q4.** Explain the working of formatting bar and scroll bar in Front Page.

### **Tutorial Sheet 5**

**Q1.** Explain the following:

- (a) Background properties of CSS.
- (b) Frames
- (c) MenuBar
- (d) Flowobjects

**Q2**. Differentiate the tools used in JavaScript and VBScript.

**Q3.** How can we use the control statements in ASP?

**Q4.** Explain the use of CSS in HTML documents linking and embedding.

 **Q5.** Describe the working of message and input boxes in VB Script using date and time.

# **1928**

#### **BCA/M-18 WEB DESIGNING USING ADVANCED TOOLS Paper: BCA-361**

#### **Time:3 Hours Maximum Marks: 80**

Note: Attempt five questions in all, selecting at least one question from each Unit. Q. No. 1 is compulsory. All questions carry equal marks.

- 1. (a) What is the use of delete operators inJavaScript?
	- (b) Discuss the syntax and semantic of "in" operator in JavaScript usingsuitable Example
	- (c) What is XML Attribute? What is the use of it? Discuss using suitableexample.
	- (d) Write the CSS code to style an element when a user mouses overit.
	- (e) What is the difference between  $==$  and  $==$  operators in PHP?

#### UNIT-I

- 2. (a) Explain the use concatenation operators (i.e. + and  $\&$ ) in VBScript using examples.
	- (b) What are the common HTML events? How can JavaScript react to these events? Discuss.
- 3. (a) What are the difference between functions and sub-procedures in VBScript? Explain using suitableexamples.
	- (b) How do you add a method to an object in JavaScript? Explain using an example.

#### UNIT-II

- 4. (a) What are the rules for naming PHP variables?Discuss. (b) What are the different techniques connecting to databases in VBScript? Explain
- 5. (a) What are the different loops available in ASP?Explain.
	- (b) Write a brief note on macro-mediaDream-weaver.

#### UNIT-III

- 6. (a) What is the difference between id selector and class selector in CSS?Explain using suitableexamples.
	- (b) How can you change the style dynamically using DOM?Discuss.

7. (a) What is the difference between External, Internal and Inline style sheets? Explain using suitableexamples. (b) What are the different techniques to specify the color values? Discuss.

#### UNIT-IV

- 8. (a) What is a well formed XML Document? Write a note on the syntax of XML. (b) How are the attributes of the element specified using DTD? Explainusingsuitable examples.
- 9. (a) Create an XML document specifying the contact address of person. Make the necessary assumption.
	- (b) For the above XML document, create the DTDdocument.

### **BCA-362: Operating System-II**

#### **Maximum Marks: 100 External:80 Minimum Pass Marks: 35 Internal:20 Time: 3 hours**

**Note:** Examiner will be required to set Nine Questions in all. First Question will be compulsory,consisting of objective type/short-answer type questions covering the entire syllabus. In addition to that eight more questions will be set, two questions from each Unit. Student will be required to attempt FIVE questions in all. Question Number 1 will be compulsory. In addition to compulsory question, student will have to attempt four more questions selecting one question from each Unit. All questions will carry equal marks.

#### **UNIT – I**

Process Synchronization: The Critical Section Problem – Single Process/Two Process Solutions; Semaphores – Types, Implementation, Deadlocks and Starvation; Classical Problems of Synchronization – The Bounded Buffer Problem, The Readers and Writers Problem, The Dining- Philosophers Problem, Critical Regions, Monitors

Directory Structure: Single Level, Two Level, Tree Structures, Acyclic Graph, General Graph; Directory Implementation, Recovery

#### **UNIT – II**

Secondary Storage Structure: Disk Structure, Disk Scheduling: FCFS, SSTF, SCAN, C-SCAN,

LOOK; Selection of Disk Scheduling Algorithm; Disk Management; Swap Space Management Network Operating Systems: Remote Login, Remote File Transfer;

Distributed Operating System: Data Migration, Computation Migration, Process Migration

#### **UNIT – III**

Linux: Introduction, Features, Architecture, Distributions, Accessing Linux System, Login/Logout/Shutting Down, Comparison of Linux with other Operating Systems, Commands in Linux: General-Purpose Commands, File Oriented Commands, Directory Oriented Commands, Communication Oriented Commands, Process Oriented Commands, Redirection of Input and Output, Pipes

#### **UNIT – IV**

Linux File System: Types of Files in Linux, File Attributes, Structure of File System, inode, File Permission, File System Components, Standard File System, File System Types, Disk Related commands Processes in Linux: Introduction , Job Control in Linux using at, batch, corn & time commands. The vi editor: Introduction, Modes of vi Editor, Command in vi Editor.

Shell Programming: Introduction,ShellVariables,ShellKeywords,Operators,AssigningValuestothe Variables, I/O in Shell, Control Structures, Creating & Executing Shell Programs inLinux.

#### **TEXT BOOKS:**

- 1. Silberschatz A., Galvin P.B., and Gagne G., "Operating System Concepts", John Wiley & Sons, Inc., NewYork.
- 2. Godbole,A.S.,"OperatingSystems",TataMcGraw-HillPublishingCompany,NewDelhi. Richard Petersen, The Complete Reference – Linux, McGraw-Hill.
- 3. Yashwant Kanetkar, UNIX & Shell programming BPB.

#### **REFERENCE BOOKS:**

- 1. Deitel, H.M., "Operating Systems", Addison- Wesley Publishing Company, New York. Tanenbaum,A.S.,"OperatingSystem-DesignandImplementation",PrenticeHallofIndia,New Delhi.
- 2. SumitabhaDas, UNIX- The Ultimate Guide, Tata McGraw-Hill.

### **Lecture Plan BCA-362**

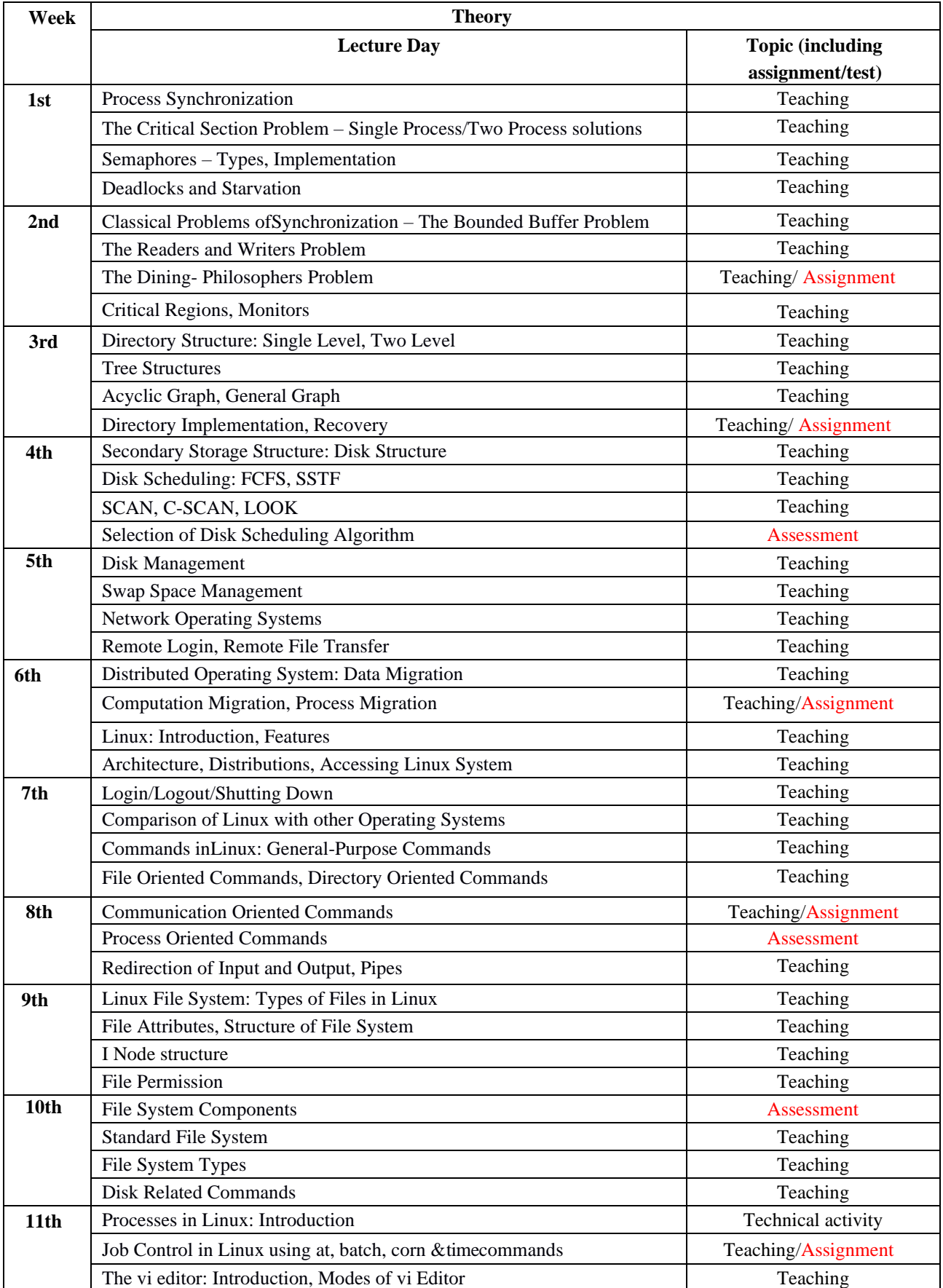

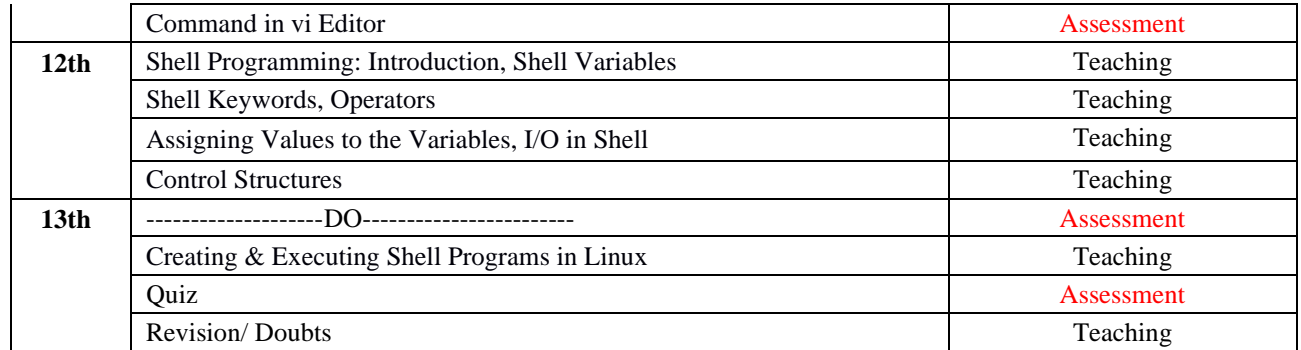

### **Tutorial Sheet-1**

- 1. What is Critical section problem? Also define the types of itssolutions.
- 2. What is Semaphore? Define its type andimplementation.
- 3. What are the necessary and sufficient conditions for the deadlock? Also explain some of the deadlock avoidancetechniques.
- 4. What is Recovery Mechanism? Explain itstechniques.
- 5. Write short noteon:
	- (a) The Bounded BufferProblem
	- (b) The Readers and WritersProblem
	- (c) The Dining- PhilosophersProblem

### **Tutorial Sheet-2**

- 1. What do you mean by Secondary storage structure? Also explain some Disk scheduling algorithms.
- 2. What is Swap Space Management?Discuss
- 3. What is the difference between network operating system and distributed operating system?
- 4. Define briefly: FCFS, SSTF, SCAN,C-SCAN
- 5. How will you execute shell Script inLinux?

### **Tutorial Sheet-3**

- 1. What is Linux? Define its architecture and also explain somefeatures.
- 2. What are general-purpose and file oriented commands? Explain withexamples.
- 3. Explain: Communication OrientedCommands.
- 4. What do you understand by the term Redirection of Input andOutput?
- 5. Explain Pipe and Grep commands with help ofexamples.

### **Tutorial Sheet-4**

- 1. What is Linux File System? Also explain itstypes.
- 2. Define the structure of file system. Explain inode entry structure in detail.
- 3. What is Shell programming? Explain with the help of its variable andkeywords.
- 4. Explain thefollowing:
	- (a) at command
	- (b) batch command
	- (c) corn command
	- (d) time command
- 5. What is vi editor? Explain its modes and commands used init.

### **Tutorial Sheet-5**

- 1 On a disk with 1000 cylinders, numbers 0 to 999, compute the number of tracks the disk arm must move to satisfy all the requests in a disk queue. Assume the last request serviced was at track 348 and the head is moving towards zero. The queue in FIFO order contains requests for the following racks: 126, 877, 695, 478, 108, and 379. Perform the computations for the following scheduling algorithms:
	- a) SSTF
	- b) C-SCAN
	- c) C-LOOK
- 2. Write short notes on any three of the following:
	- a) Booting process inUNIX
	- b) Comparision of Windows, Unix andLinux.
	- c) i-node entrystructure
	- d) Semaphores.
- 3. For UNIX environment, discuss any two offollowing.
	- (i) Theshell
	- (ii) Thekernel
	- (iii) Filemanagement.
- 4 Explain the ways in which the processes communicate with eachother.
- 5 ExplainFollowing
	- a) Single Level Directory
	- b) Two Level Directory
	- c) Three Level
	- d) Asyclic Graph
	- e) General Graph

**Roll No. ..........................** 

**Total Pages: 03** 

### 1900 **BCA/M-20** OPERATING SYSTEM-II **BCA-362**

Time : Three Hours] [Maximum Marks: 80]

**Note**: Attempt *Five* questions in all, selecting *one* question from each Unit. Q. No. 1 is compulsory.

### **Compulsory Question**

- Define Concurrency. 1. (a)
	- Define Seek Time and Access Time. (b)
	- $(c)$ Explain disk structure.
	- What are different types of semaphores ?  $(d)$
	- What is Remote Login?  $(e)$
	- What is Linux Shell?  $(f)$
	- What are different types of commands in linux?  $\left( \mathbf{g} \right)$
	- What are differences between Linux and Windows?  $(h)$

### **Unit I**

2. What is Critical Section problem ? Discuss single and two-process solution. 16

 $(2)L-1900$ 

 $\mathbf{1}$ 

16

- Write short notes on the following: 3.
	- Deadlock and Starvation  $(i)$
	- $(ii)$ The Bounded buffer problem. 16

### **Unit II**

- Explain various Disk Scheduling algorithms. 4. 16
- Write short notes on the following: 5.
	- $(i)$ Network Operating System
	- Distributed Operating System.  $(ii)$ 16

### **Unit III**

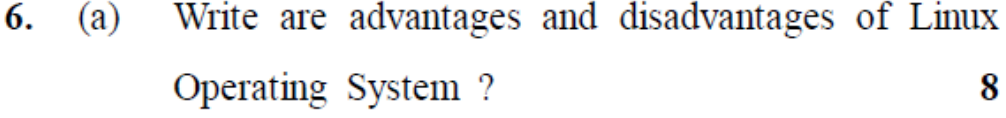

Explain Linux Architecture and its features. (b) 8

Explain the purpose, syntax and examples of the following 7. commands: 16

 $\overline{2}$ 

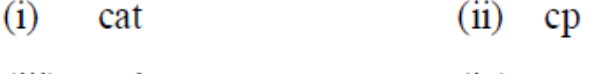

- $(iii)$ cal  $(iv)$  mv
- $(v)$ cd  $(vi)$  rm
- (vii) mkdir  $(viii)$  dir

 $(2)L-1900$ 

### **Unit IV**

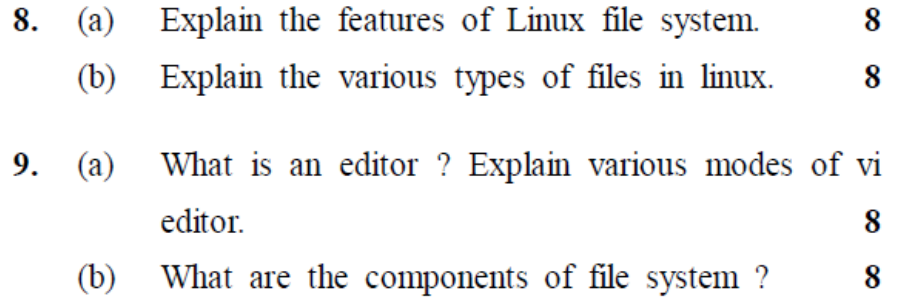

### **BCA-363: Computer Graphics**

#### **Maximum Marks: 100 External: 80** *Minimum Pass Marks: 35* **Internal: 20 Time: 3 hours**

**Note:** Examiner will be required to set Nine Questions in all. First Question will be compulsory,consisting of objective type/short-answer type questions covering the entire syllabus. In addition to that eight more questions will be set, two questions from each Unit. Student will be required to attempt FIVE questions in all. Question Number 1 willbe compulsory. In addition to compulsory question, student will have to attempt four more questions selecting one question from each Unit. All questions will carry equal marks.

#### **UNIT – I**

Introduction to Computer Graphics; Interactive and Passive Graphics; Applications of Computer Graphics; Display Devices: CRT; Random Scan, Raster Scan, Refresh Rate and Interlacing, Bit Planes, Color Depth, Color Palette, Color CRT Monitor, DVST, Flat-Panel Displays: Plasma Panel, LED,LCD; Lookup Table, Interactive Input Devices, Display Processor, General Purpose Graphics Software, CoordinateRepresentations;

#### **UNIT – II**

Point-Plotting Techniques:ScanConversion, Scan-Converting a Straight Line: The Symmetrical DDA, The Simple DDA, Bresenham's Line Algorithm; Scan-Converting a Circle: Circle drawing using Polar Coordinates, Bresenham's Circle Algorithm, Scan-Converting an Ellipse: Polynomial Method, Trigonometric Method; Polygon Area Filling: Scan-line Fill and Flood FillAlgorithms;

#### **UNIT – III**

Two-Dimensional Graphics Transformation: Basic Transformations: Translation, Rotation, Scaling; Matrix Representations and Homogeneous Coordinates; Other Transformations: Reflection, Shearing; Coordinate Transformations; Composite Transformations; Inverse Transformation; Affine Transformations; Raster Transformation;

Graphical Input: Pointing and Positioning Devices and Techniques

#### **UNIT – IV**

Two-Dimensional Viewing: Window and Viewport, 2-D Viewing TransformationClipping: Point Clipping; Line Clipping: Cohen-Sutherland Line Clipping Algorithm, Mid-Point Subdivision Line Clipping Algorithm; Polygon Clipping: Sutherland-Hodgman Polygon Clipping Algorithm;

Three-Dimensional Graphics: Three-Dimensional Display Methods; 3-D Transformations: Translation, Rotation, Scaling; CompositeTransformations;

#### **TEXT BOOKS:**

- 1. Donald Hearn, M. Pauline Baker, "Computer Graphics", PHI.
- 2. Apurva A. Desai, "Computer Graphics", PHI, 2010

#### **REFERENCE BOOKS:**

- 1. Newmann&Sproull,"PrinciplesofInteractiveComputerGraphics",McGrawHill.
- 2. Foley, "Computer Graphics Principles & Practice", AddisonWesley.
- 3. Rogers, "Procedural Elements of Computer Graphics", McGraw Hill.
- 4. Zhigang Xiang, Roy Plastock, "Computer Graphics", Tata McGraw Hill.
- 5. D.P. Mukherjee, "Fundamentals of Computer Graphics and Multimedia", PHI.

### **Lecture Plan BCA-363**

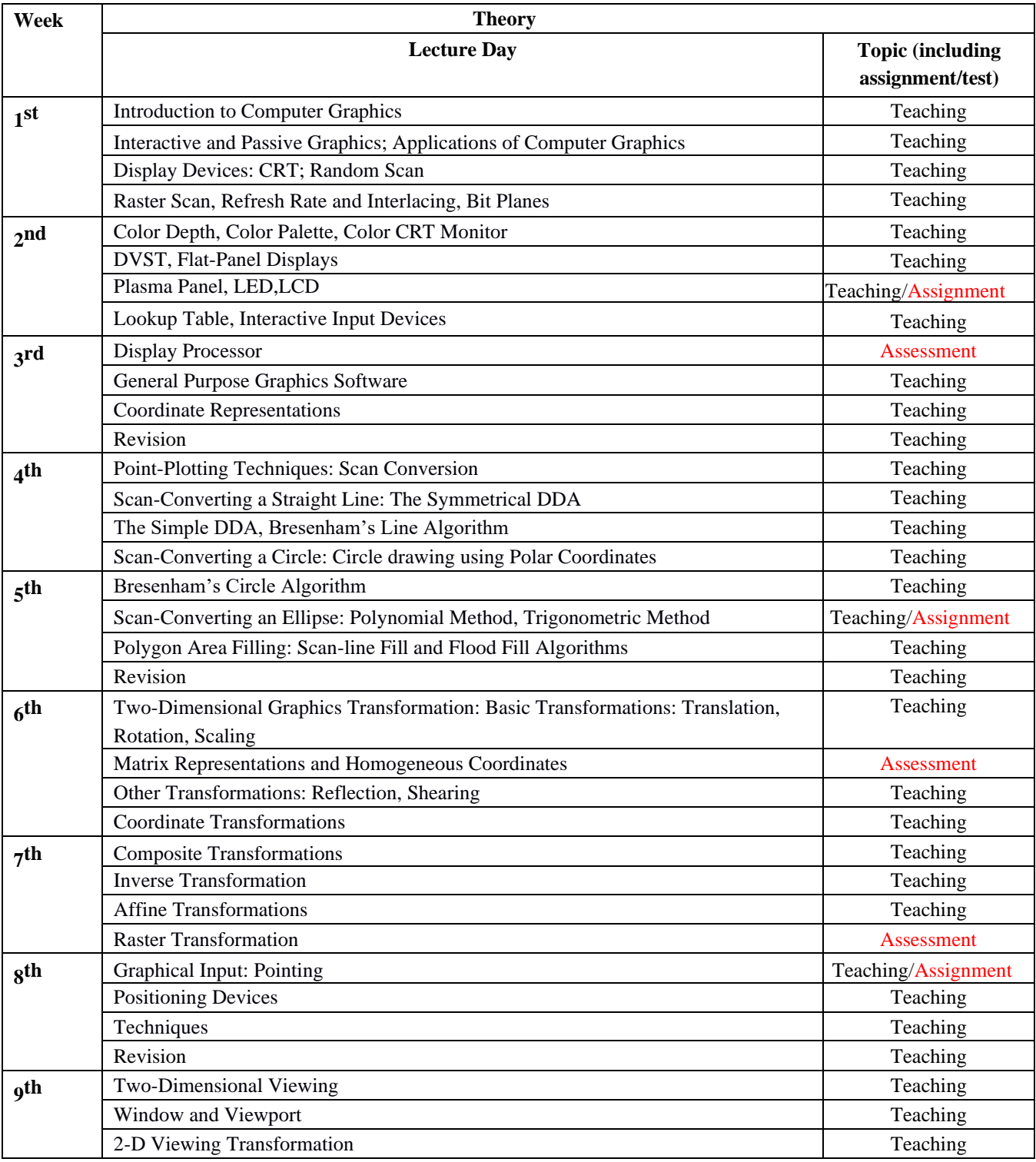

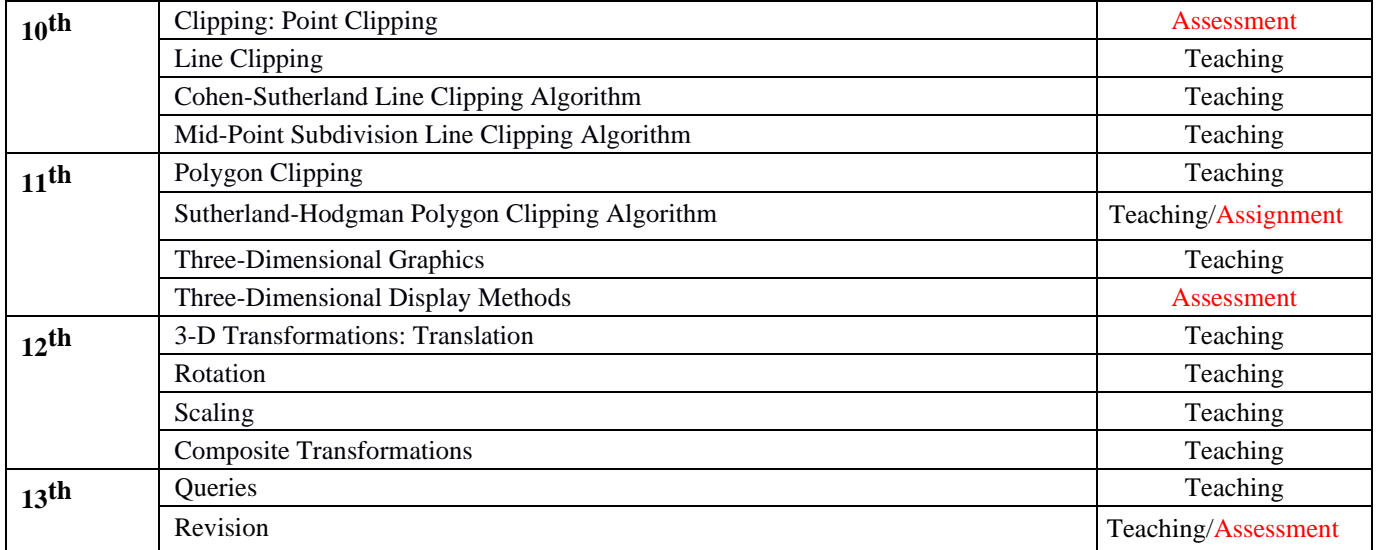

### **Tutorial Sheet-1**

- 1. Explain the architecture of Raster and Random scan display with the help of diagram.
- 2. What is Clipping? Explain the method of Cohen Sutherland Clipping indetail.
- 3. What are the various transformations possible in 2D? Explainit.
- 4. What are Computer Graphics and itsapplications?

### **Tutorial Sheet-2**

- 1. How we can scan a circle using Bresenham's Circle Algorithm? Explainit.
- 2. What type of Positioning Devices and their Techniques used for GraphicsInput.
- 3. What is the difference between Window and Viewport? Explain 2-D Viewing Transformation.
- 4. What are the functioning of CRT monitor. Explain with the help ofDiagram.

### **Tutorial Sheet-3**

- 1. Explain thefollowing:
	- a. LCD
	- b. DVST
	- c. Flat-PanelDisplays
	- d. PlasmaPanel
	- e. LED
- 2. Explain theterms:
	- a. Refresh Rate andInterlacing
	- b. BitPlanes
	- c. ColorDepth
	- d. Color Palette
- 3. Which algorithms are used for filling of Polygons? Explain it withExample.
- 4. Explain the working of CRTmonitors.

### **Tutorial Sheet-4**

- 1. List the different input devices that we used in our dailylife.
- 2. Explain the various Point-Plotting Techniques indetail.
- 3. Explain the different Transformation Techniques indetail.
- 4. What is the difference between 2D and 3D transformation? Explain it with suitable Example.

### **Tutorial Sheet-5**

- 1. Explain the Midpoint sub division algorithm using a suitableexample.
- 2. What are the various 2D graphics transformations? Explainit.
- 3. Explain the transformation techniques using Matrix and HomogenousCo-ordinates.
- 4. What is the difference between DDA and Bresenhem LineAlgorithm.

**Roll No. ...........................** 

### 1901 **BCA/M-20 COMPUTER GRAPHICS BCA-363**

Time : Three Hours] [Maximum Marks: 80]

- **Note**: Attempt *Five* questions in all, selecting *one* question from each Unit. Q. No. 1 is compulsory. All questions carry equal marks.
- Differentiate between interactive and passive 1. (a) computer graphics.
	- Define affine transformation. (b)
	- What is Clipping ? What is the relationship between  $(c)$ clipping and windowing?
	- Name different Cartesian co-ordinate reference (d) frames.
	- Name some common problems associated with scan  $(e)$ conversion of elementary objects.
	- What do you mean by color palette?  $(f)$
	- Define Point Clipping.  $(g)$
	- Write a short note on Rubber-Band techniques.  $8\times2$ (h)

 $(3)$ L-1901

1

#### **Unit I**

- $2.$ List the operating characteristics for the following display technologies :
	- Raster refresh system  $(a)$
	- Vector refresh system (b)
	- Plasma panels  $(c)$
	- $(d)$ LCD<sub>s</sub>.

Also write some applications appropriate for each of these display technologies. 10,6

- Explain various popular graphics input devices. 3.  $(a)$ 
	- Explain the various applications areas of computer  $(b)$ graphics. 8,8

### **Unit II**

- Write an algorithm to plot a line using Bresenham's 4. method. How is it better than DDA? 10,6
- Explain scan conversion of an ellipse. Compare polynomial 5. method and trigonometric method of scan conversion of an ellipse.  $4,12$

 $(3)$ L-1901

 $\overline{2}$ 

#### **Unit III**

- 6. Derive clockwise and anticlockwise transformation matrices about the origin. Give a transformation matrix to rotate an object by 45° in anticlockwise direction and then to scale it in the horizontal direction by one-third of the original. 10,6
- Define homogeneous coordinates. What are the 7.  $(a)$ advantages of homogeneous coordinates ? 6
	- What is Shearing ? Is it possible to shear an object  $(b)$ by scaling and rotation only ? Describe. 5
	- What is raster transformation? Where is raster  $(c)$ transformation used? 5

#### **Unit IV**

- Can a line clipping algorithm be used for clipping a 8. polygon? Justify your answer. Explain the Sutherland-Hodgman polygon clipping algorithm. 6,10
- **9.** (a) Explain composite transformation with reference to 3-D coordinate system. 4
	- Derive rotation transformation matrix to rotate a (b) 3-dimensional object about an arbitrary axis with angle  $\theta$ . 12

 $(3)$ L-1901

3

### **BCA-364: Internet Technologies**

#### **Maximum Marks: 100 External: 80 Minimum Pass Marks: 35 Internal: 20 Time: 3 hours**

**Note:** Examiner will be required to set Nine Questions in all. First Question will be compulsory, consisting of objective type/short-answer type questions covering the entire syllabus. In addition to that eight more questions will be set, two questions from each Unit. Student will be required to attempt FIVE questions in all. Question Number 1 will be compulsory. In addition to compulsory question, student will have to attempt four more questions selecting one question from each Unit. All questions will carry equal marks.

#### **UNIT – I**

Internet: Introduction; History; Internet Services; TCP/IP: Architecture, Layers, Protocols; TCP/IP model versus OSI Model; World Wide Web (WWW) - The Client Side, The Server Side, Creating and Searching Information on the Web, Popular Search Engines, URL, HTTP, Web Browsers, Chat & Bulletin Board, USENET & NNTP (Network News Transfer Protocol); Internet vs.Intranet;

#### **UNIT – II**

TCP, UDP and IP Protocols, Port Numbers; Format of TCP, UDP and IP; IPv4 addressing; The need for IPv6; IPv6 addressing and packet format; TCP Services; TCP Connection Management; Remote Procedure Call; IP Address Resolution- DNS; Domain Name Space; DNS Mapping; Recursive and Iterative Resolution; Mapping Internet Addresses to Physical Addresses: ARP, RARP, DHCP; ICMP; IGMP;

#### **UNIT – III**

Application Layer: Electronic Mail: Architecture; Protocols - SMTP, MIME, POP, IMAP; Web Based Mail; File Access and Transfer: FTP, Anonymous FTP, TFTP, NFS; Remote Login using TELNET; Voice and Video over IP: RTP, RTCP, IP Telephony and Signaling, RSVP;

#### **UNIT – IV**

Routing in Internet: RIP, OSPF, BGP; Internet Multicasting; Mobile IP; Private Network Interconnection: Network Address Translation (NAT), Virtual Private Network (VPN);Internet Management and SNMP;Internet Security: E-Mail Security; Web Security; Firewall; Introduction to IPSec andSSL;

#### **TEXT BOOKS**

- 1. Douglas E. Comer, "Internetworking with TCP/IP Volume I, Principles, Protocols, and Architectures", Fourth Edition, Pearson Education.
- 2. Andrew S. Tanenbaum, "Computer Networks", Pearson Education.

#### **REFERENCE BOOKS:**

- 1. Behrouz A Forouzan, "Data Communications and Networking", McGraw Hill.
- 2. Michael A. Gallo, William M. Hancock, "Computer Communications and Networking Technologies", CENGAGE Learning.
- 3. JamesF.Kurose,KeithW.Ross,ComputerNetworking,ATop-DownApproachFeaturingthe Internet, PearsonEducation.
- 4. "Introduction to Data Communications and Networking", Wayne Tomasi, Pearson Education.

### **Lecture Plan BCA-364**

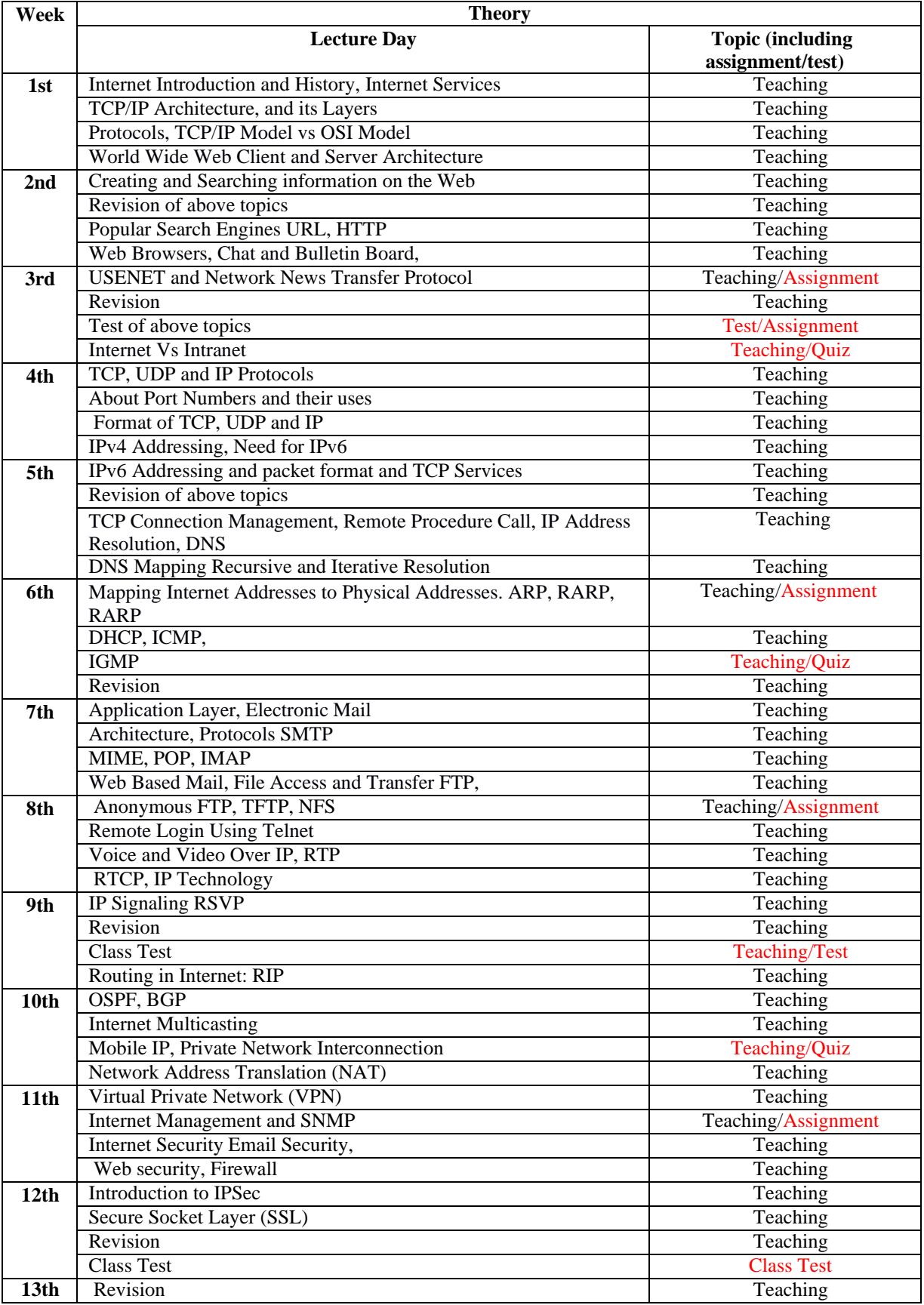

### **Tutorial sheet-1**

- 1. Differentiate Internet and Intranet. Discuss Internet Services.
- 2. Explain TCP/IP Architecture withLayers.
- 3. Differentiate TCP/IP model with OSI Model.
- 4. Write short note on :
	- i) HTTP
	- ii) WebBrowsers
	- iii) Chat & BulletinBoard
	- iv) USENET & NNTP (Network News TransferProtocol

### **Tutorial sheet-2**

- 1. Explain UDP and IP protocols.
- 2. Discuss IPv4 addressing. Why we need for IPv6 addressing?
- 3. Describe Remote Procedure Call.
- 4. Write short note on :
	- i) DNSmapping ii)DHCP
	- ii) RARP iv)IGMP

### **Tutorial sheet-3**

- 1. Describe E-mail architecture.
- 2. Discuss FTP AND TFTP.
- 3. Explain Remote Login using TELNET.
- 4. Elaborate the concept of IP Telephony and Signaling.

### **Tutorial sheet-4**

- 1. Explain RIP and OSPF protocols.
- 2. Discuss Internet Multicasting.
- 3. Describe Mobile IP and VPN.
- 4. Write short note on :
	- i) NAT ii) Internet security
	- ii) firewall iv) SNMP

### 1902 **BCA/M-20 INTERNET TECHNOLOGIES BCA-364**

Time : Three Hours]

[Maximum Marks: 80]

- **Note**: Q. No. 1 is compulsory. Attempt Four more questions by selecting one question from each Section. All questions carry equal marks.
- 1. Compulsory question :
	- Differentiate between Internet and Intranet  $(a)$ 4
	- Explain Domain Name Space with examples. (b) 4
	- Explain various protocols used for remote login. 4  $(c)$
	- What do you mean by Firewall ? (d) 4

#### **Section I**

- 2. What do you mean by Web Browser ? Explain its purpose and types in detail with examples. 16
- $3.$ Differentiate between TCP/IP and OSI Model in details.

16

 $(2)$ L-1902 1

#### **Section II**

- What do you mean by IP address ? What are advantages 4. of IPv6 over IPv4 ? Discuss various features of IPv6. 16
- 5. What is DNS ? How Domain Name is mapped to addresses ? Explain recursive and iterative name resolution techniques. 16

#### **Section III**

- 6. What is e-Mail ? Explain various protocols and services of e-Mail. 16
- 7. What is Real Time Transport Protocol? Explain its packet format. Also explain three functions of RTCP protocol. 16

#### **Section IV**

- 8. Explain the concept of Network Address Translation and Virtual Private Network in detail. 16
- 9. What do you mean by Internet Security? Explain various Internet security measures in detail. 16

### **BCA-365: Advanced Programming with Visual Basic**

#### **Maximum Marks: 100 External: 80 Minimum Pass Marks: 35 Internal: 20 Time: 3 hours**

**Note:** Examiner will be required to set Nine Questions in all. First Question will be compulsory, consisting of objective type/short-answer type questions covering the entire syllabus. In addition to that eight more questions will be set, two questions from each Unit. Student will be required to attempt FIVE questions in all. Question Number 1 willbe compulsory. In addition to compulsory question, student will have to attempt four more questions selecting one question from each Unit. All questions will carry equal marks.

#### **UNIT – I**

Collections: Adding, Removing, Counting, Returning Items in a Collection, Processing a Collection; Working with Forms: Form Properties, Creating, Adding, Removing Forms in Project, Adding Multiple Forms, Managing Forms at Run Time, Hiding & Showing Forms, Load & Unload Statements, Drag and Drop Operation**,** Activate & Deactivate events, Form-load event, Example using Forms, Programs in VB using Forms

#### **UNIT – II**

Working with Menu: Menu Designing in VB**,** Adding a Menu to a Form, Modifying and Deleting Menu Items, Adding Access Characters, Adding Shortcut Keys, Manipulating Menus using Common Dialog Box, Attaching Code to Events, Creating Submenus, Dynamic Menu Appearance Advanced Controls in VB: Scroll Bar, Slider Control, Tree View, List View, Rich Text Box Control, Toolbar, Status Bar, Progress Bar, Cool bar, ImageList Program Development in VB using Menus and Advance Controls

#### **UNIT –III**

File Handling & File Controls: Sequential & Random files, Opening and Closing Data Files, Viewing the Data in a File, Performing Operations on a File, Creating a Sequential Data File, Writing Data to a Sequential File, Reading the Data in a Sequential File, Finding the End of a Data File, Locating a File, Reading and Writing a Random File (get, put, LOF,seek).

Working with Graphics: Using Paint, Line, Circle, Manipulating Graphics Program Development in VB using Files and Graphics

#### **UNIT – IV**

Accessing Databases: Data Controls, Data-Bound Controls, DAO, RDO, ADO, Creating the Database, Setting Properties, Applying Operations on Database, Viewing the Database, Updating the Database (adding, deleting records)

Program Development in VB using Database and Advance Controls

#### **TEXT BOOKS:**

- 1. Steven Holzner, "Visual Basic 6 Programming: Black Book", Dreamtech Press.
- 2. EvangelosPetroutsos. "Mastering Visual Baisc 6", BPB Publications.
- 3. Julia Case Bradley & Anita C.Millspaugh, "Programming in Visual Basic 6.0", Tata McGraw- Hill Edition

#### **REFERENCE BOOKS:**

- 1. Michael Halvorson, "Step by Step Microsoft Visual Basic 6.0 Professional", PHI "Visual basic 6 Complete", BPB Publications.
- 2. Scott Warner, "Teach Yourself Visual basic 6", Tata McGraw-Hill Edition Brian Siler and Jeff Spotts, "Using Visual Basic 6", Special Edition, PHI.

### **Lecture Plan BCA-365**

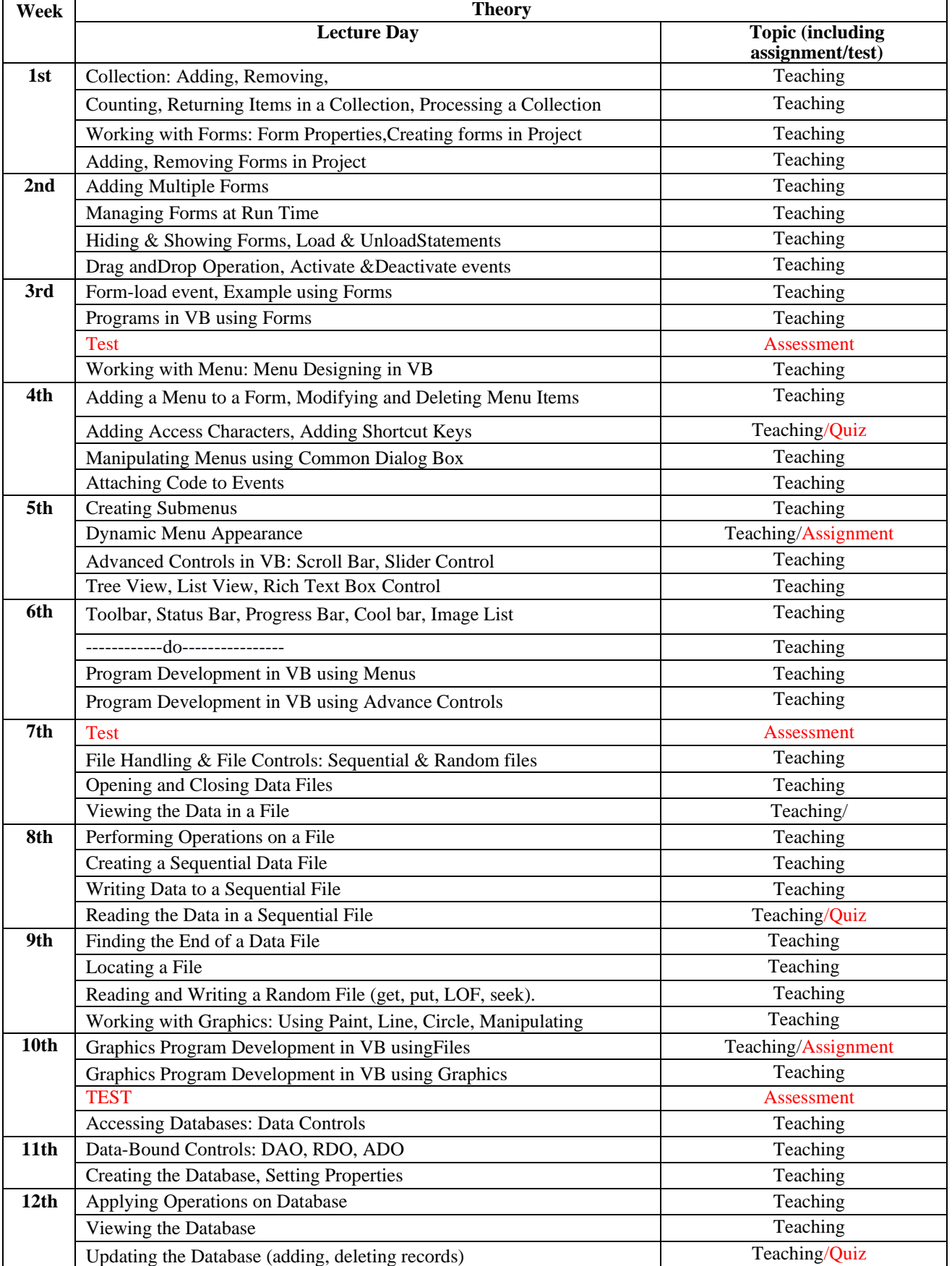

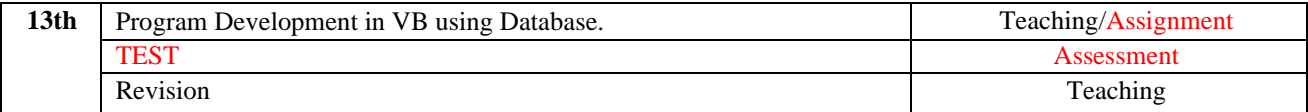

### **Tutorial Sheet 1**

**Q1.** What is a Collection? Name one collection that is automatically built into Visual Basic.

**Q2.** Discuss methods for adding, removing, counting and returning items in a collection with syntax and examples.

**Q3.** Describe the Hide and Show Method with respect to form objects.

**Q4.** Explain how to Activate and Deactivate Events in forms.

### **Tutorial Sheet 2**

**Q1.** Discuss in detail steps to add menu to a form.

**Q2.** Explain steps to modify Menu Items.

**Q3.** Explain how the Tree View control is used to explain various directories on a system.

**Q4.** Discuss Rich Text Box Control with example.

### **Tutorial Sheet 3**

**Q1.** Explain the difference between a menu and a submenu.

**Q2.** Explain the following functions with syntax and examples in context to random files in VB:

- i) Get
- ii) Put
- iii) LOF
- iv) SEEK

**Q3.** How do we work with sequential and random files in VB.

**Q4.** Explain how to use Paint, Line, Circle in VB Graphics.

### **Tutorial Sheet 4**

**Q1.** Explain briefly different types of Record Set.

**Q2.** How can you connect database with DAO Data Control.

**Q3.** Write a VB application to apply basic operations on a database.

**Q4.** Explain the usage of RDO control through program.

### **Tutorial Sheet 5**

**Q1.** Differentiate between Arrays and Collections.

**Q2.** Write a VB program that uses Scroll Bar Control.

**Q3.** Write a VB program that uses option button and Picture Box. When you click some option button corresponding picture should load in a picture box.

**Q4.** Write a program to express how various file operations are performed on files in VB. **Q5.** Explain the usage of ADO control through program.

**Roll No. ..........................** 

#### 1903 **BCA/M-20**

### ADVANCED PROGRAMMING WITH VB **BCA-365**

Time: Three Hours]

[Maximum Marks: 80]

- Note: Attempt Five questions in all, selecting one question from each Unit. Q. No. 1 is compulsory. All questions carry equal marks.
- Write short notes on the following: 1.
	- Image List Control  $(a)$
	- Coolbar (b)
	- (c) Reading and Writing a Random File
	- $(d)$ Data Access Mechanisms in VB.

#### **Unit I**

- 2. What do you mean by Collection ? How can we add and remove items in a Collection ? Explain with the help of a sample program.
- Write a well documented program in VB to create 3.  $(a)$ forms at runtime.
- $(3)$ L-1903  $\mathbf{1}$

(b) What is a Form Load event ? Explain difference between Form Load event and Active events.

#### **Unit II**

- What is Menu Editor ? Write steps to create menu  $\overline{4}$ .  $(a)$ items in VB.
	- Write a program in VB to change fonts and colors (b) at runtime.
- What is Tree View Control ? Write a procedure to 5.  $(a)$ create Tree View at runtime.
	- (b) Write short notes on the following:
		- $(i)$ Rich TextBox Control
		- $(ii)$ Status Bar Control.

#### **Unit III**

- Explain various commands for Opening and Closing  $(a)$ 6. Data files.
	- Write a program in VB for Reading and Writing a (b) sequential file.
- 7. Explain different types of Graphic methods in VB with examples.

 $(3)$ L-1903

#### **Unit IV**

- What are Data Controls ? Explain different Data 8.  $(a)$ Bound Controls in VB.
	- Explain different methods to modify database by (b) using Recordset.
- Create a sample College Database with attributes Teacher 9. number, Course, Salary and Create VB application to add records, delete records and modify records of Teachers with the help of ADO control with steps.

3

### **BCA-366: Programming in Core Java**

#### **Maximum Marks: 100 External: 80 Minimum Pass Marks:** 35 **Internal:** 20 **Time: 3 hours**

**Note:** Examiner will be required to set Nine Questions in all. First Question will be compulsory, consisting of objective type/short-answer type questions covering the entire syllabus. In addition to that eight more questions will be set, two questions from each Unit. Student will be required to attempt FIVE questions in all. QuestionNumber1 will be compulsory. In addition to compulsory question, student will have to attempt four more questions selecting one question from each Unit. All questions will carry equal marks.

#### **UNIT – I**

Basic Principles of Object Oriented Programming, Introduction to Java, History and Features of Java,Java Virtual Machine (JVM), Java's Magic Bytecode; The Java Runtime Environment; Basic Language Elements: Lexical Tokens, Identifiers, Keywords, Literals, Comments, Primitive Data types, Operators, Assignments; Input/output in Java: Basics, I/O Classes, Reading Console Input, Control Structures in Java: Decision and Loop ControlStatements

#### **UNIT – II**

Class and Object in Java: Defining Class in Java, Creating Objects of a Class, Defining Methods,Argument Passing Mechanism, Using Class and Objects, Constructors,NestedClass,InnerClass,AbstractClass,DealingwithStaticMembers;

Array & String in Java: Defining an Array, Initializing

& Accessing Array, Multi –Dimensional Array, Defining String, Operation on Array and String, Creating Strings using String Class, Creating Strings using StringBuffer Class,; Polymorphism in Java: Basic Concept, Types, Overriding vs. Overloading, Implementation

#### **UNIT – III**

Extending Classes and Inheritance in Java: Benefits of Inheritance, Types of Inheritance in Java,Access Attributes, Inheriting Data Members and Methods, Role of Constructors in Inheritance, Use of "super"; Packages & Interfaces: Basic Concepts of Package and Interface, Organizing Classes and Interfaces in Packages, Defining Package, Adding Classes from a Package to Your Program, CLASSPATH Setting for Packages, Import Package, Naming Convention For Packages , Access Protection in Packages, Standard Packages

#### **UNIT – IV**

Exception Handling in Java: The Idea behind Exception, Types of Exception, Use of try, catch, finally,throw, throws in Exception Handling, In-built and User Defined Exceptions, Checked and Un-Checked Exceptions, Catching more than one Exception; Applet inJava: Applet Basics, Applet Architecture, Applet Life Cycle, Applet Tag, Parameters to Applet, Embedding Applets in Web page, Creating Simple Applets; GUI Programming: Designing Graphical User Interfaces in Java, Components and Containers, Using Containers, Layout Managers, AWT Components, AWT Classes,AWT Controls,

#### **TEXTBOOKS:**

- 1. Patrick Naughton and Herbert Schlitz,"JAVA-2 Complete Reference",TMH, New Delhi.
- 2. Ivor Horton, "Beginning JAVA 2", WROX Publications, New Delhi.

#### **REFERENCE BOOKS:**

- 1. "JAVA 2 UNLEASHED", Tech MediaPublications, NewDelhi.
- 2. E Balaguruswamy,"Programming with Java",TMH, NewDelhi.

### **Lecture Plan BCA-366**

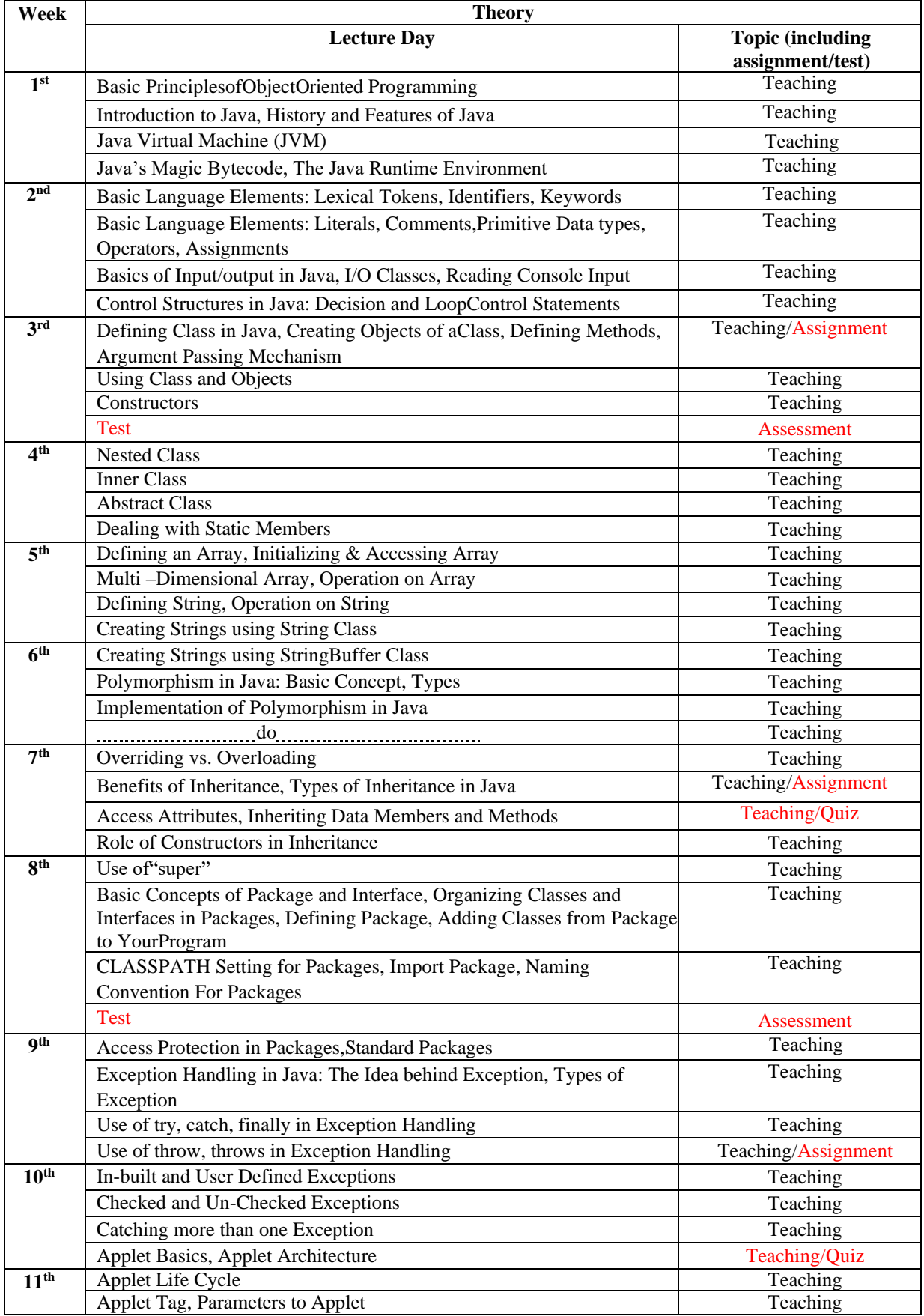

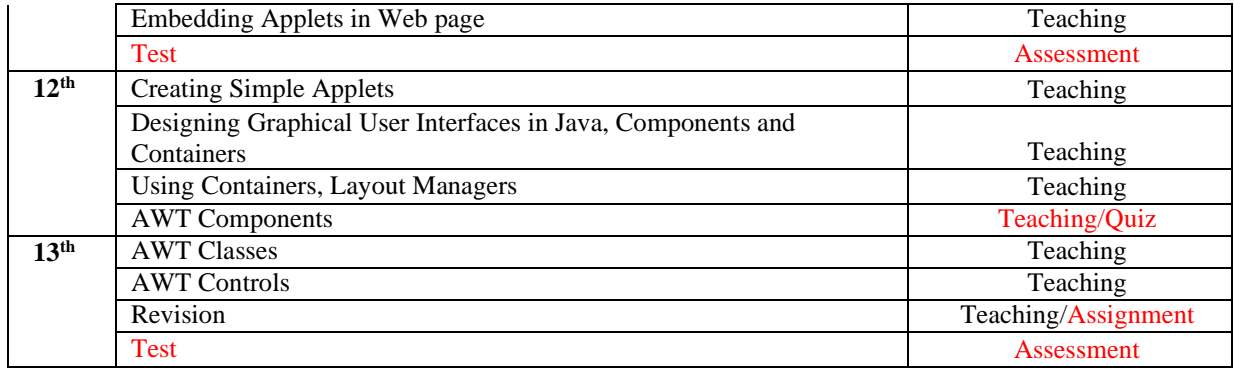

### **Tutorial Sheet 1**

- **Q1.** What are the various features of Java.
- **Q2.** What is Java Virtual Machine (JVM).
- **Q3.** Explain Input/Output Classes in Java.
- **Q4.** Explain primitive data types in Java.

#### **Tutorial Sheet 2**

- **Q1.** Write a short note on Classes and Object on java.
- **Q2.** Explain Nested Class and Inner Class in Java.
- **Q3.** How strings are created using String Class and StringBuffer Class.
- **Q4.** What is the purpose of an Abstract Class.

### **Tutorial Sheet 3**

- **Q1.** What do you mean by Inheritance? Discuss different types of Inheritance.
- **Q2.** What are Constructors? Discuss role of Constructors in Inheritance.
- **Q3.** What is the purpose of anInterface?
- **Q4.** Explain the use of "super"keyword.

### **Tutorial Sheet 4**

- **Q1.** Explain the use of try, catch and throw in exception handling in Java.
- **Q2.** What is the difference between a checked exception and an unchecked exception?
- **Q3.** Discuss the Life Cycle of an Applet.
- **Q4.** What is the difference between a component and a container?

### **Tutorial Sheet 5**

- **Q1.** Explain the differences between Overriding and Overloading.
- **Q2.** What are various identifiers and keywords in Java.
- **Q3.** What is Java Package and how it is used?
- **Q4.** What is the use of finally clause in exception handling in Java?
- **Q5.** What are Applets. Discuss Applet Architecture.

**Roll No. ..........................** 

### 1904 **BCA/M-20** PROGRAMMING IN CORE JAVA **BCA-366**

Time: Three Hours]

[Maximum Marks: 80]

Note : Attempt Five questions in all, selecting one question from each Unit. Q. No. 1 is compulsory.

### **Compulsory Question**

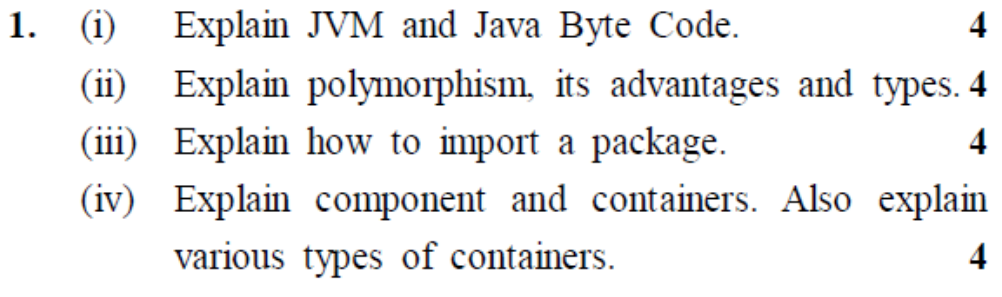

### **Unit I**

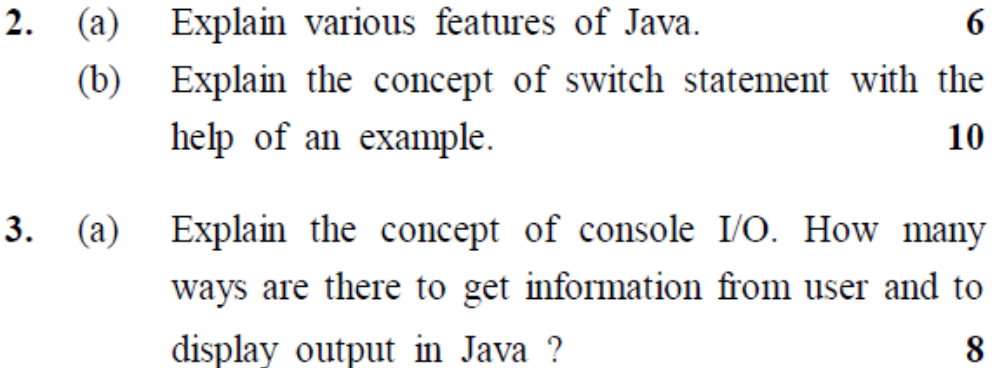

 $(2)L-1904$ 

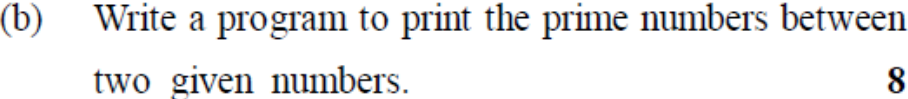

### **Unit II**

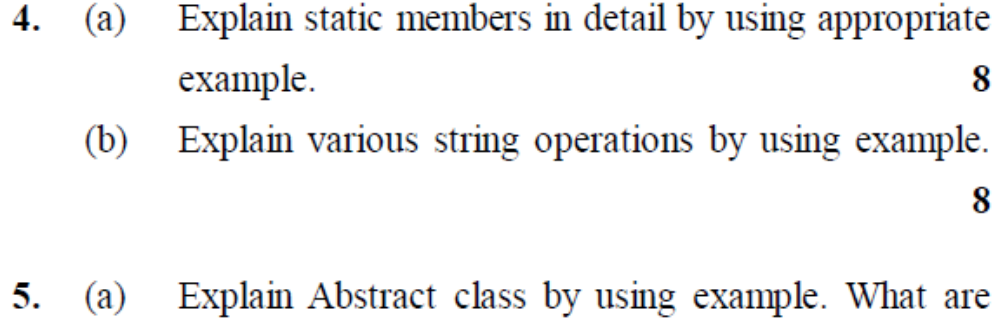

- the characteristics of abstract classes ? 8
- Write a program to overload constructors.  $(b)$ 8

### **Unit III**

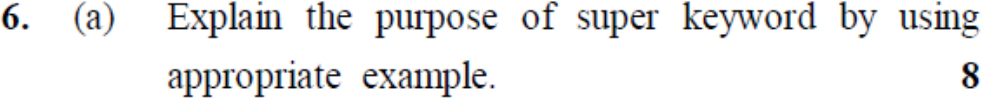

Explain hierarchical inheritance with example. (b) 8

What is a package ? Explain various types of packages. 7. Also explain various steps to add a class in the user defined package in Java by using example. 16

### **Unit IV**

What is the use of throws keyword In Java ? Explain  $8. \quad (a)$ with example. 8

 $(2)L-1904$ 

 $\overline{2}$ 

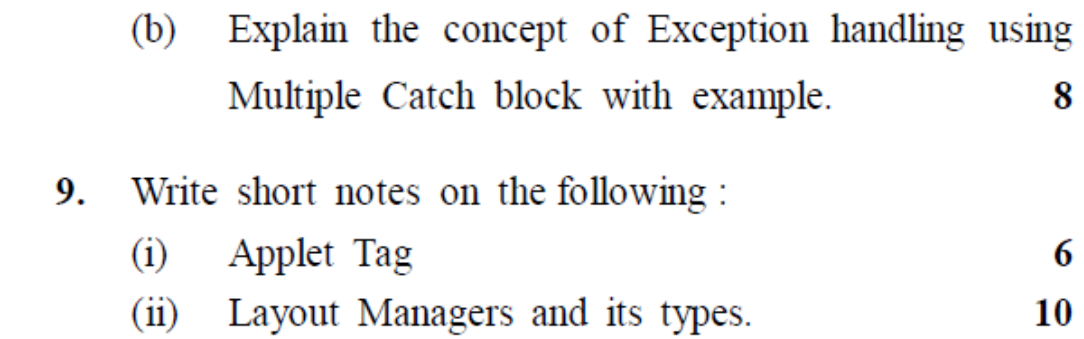

### **Software Lab. I (BCA-371)**

#### **(Lab – I Based on BCA-361) Web Designing Fundamentals**

#### **Examination:100** Total:100

- 1. Write a program to change background color, font style and color, font family usingCSS.
- 2. Write a program to change the style of HTML elements using CSS selectors (element, id, class)properties.
- 3. Write a program to use different font, styles: In the style definition you define how each selector should work (font, color etc.). Then, in the body of your pages, you refer to these selectors to activate thestyles.
- 4. Write a program to create dotted, dashed, groove and ridge border using CSS border property.
- 5. WAP to create table and list usingCSS.
- 6. Create a CSS BoxModel.
- 7. Embedding java Script in HTMLpages
- 8. Write a program to change HTML content and attribute values usingJavaScript.
- 9. Write a JavaScript to design a simple calculator to perform the following operations: sum, product, difference and quotient.
- 10. WAP to create popup and alert boxes inJavaScript
- 11. WAP to call a function using externalJavaScript.
- 12. Create any catalog usingXML.

### **Software Lab. II (BCA-372)**

#### **(Lab Based on BCA-355) Programming using Visual Basic**

#### **Examination:** 100 Total: 100

- 1. WAP to store the city names and temperatures usingcollections.
- 2. WAP to show the use of Drag and Drop Operation suchthat:
	- i. When button is first dragged over the picture box, the picture box is paintedred.
	- ii. When the button leaves the picture box, the picture box is paintedgreen.

iii. If the user drops the button while it's over the picture box, the picture box is painted blue

- 3. WAP to create Load Event Handler.
- 4. WAP to add multiple forms and apply various events on them in a project i.e. Form Handling.
- 5. WAP to show the use of Menus similar to notepad with shortcutkeys.
- 6. Design a form for speed control program using scrollbars.
- 7. Design a form using shape control to display signal and change it timely using timer control
- 8. Design a form contain list box and two commandbuttons: a) add: to add the element to the list from inputbox b) delete: to delete the listelements
- 9. Design a form using Tab control, image list, status bar, tool bar which facilitates different arithmeticoperations.
- 10. WAP to demonstrate the file system in VisualBasics.